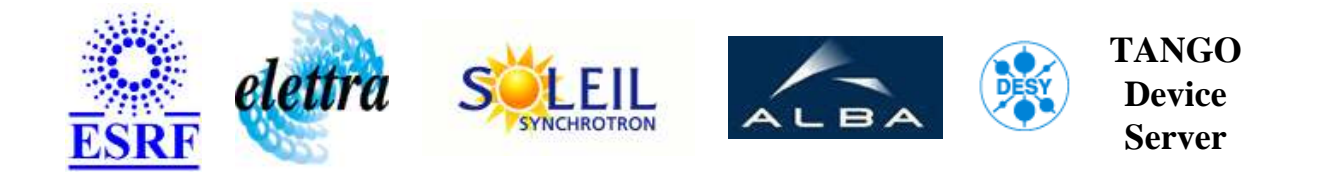

# **AdcMotor User's Guide**

# **AdcMotor Class**

**Revision: AdcMotor-Release\_1\_4\_0 - Author: bourtemb Implemented in C++ - CVS repository: ESRF** 

### **Introduction:**

This class allows to control a motor. The position can be read directly from the motor counter or from an adc entry connected to the motor.

### **Class Inheritance:**

[Tango::Device\\_4Impl](http://www.esrf.fr/computing/cs/tango/tango_doc/kernel_doc/cpp_doc/) AdcMotor

## **Class Description:**

# **Properties:**

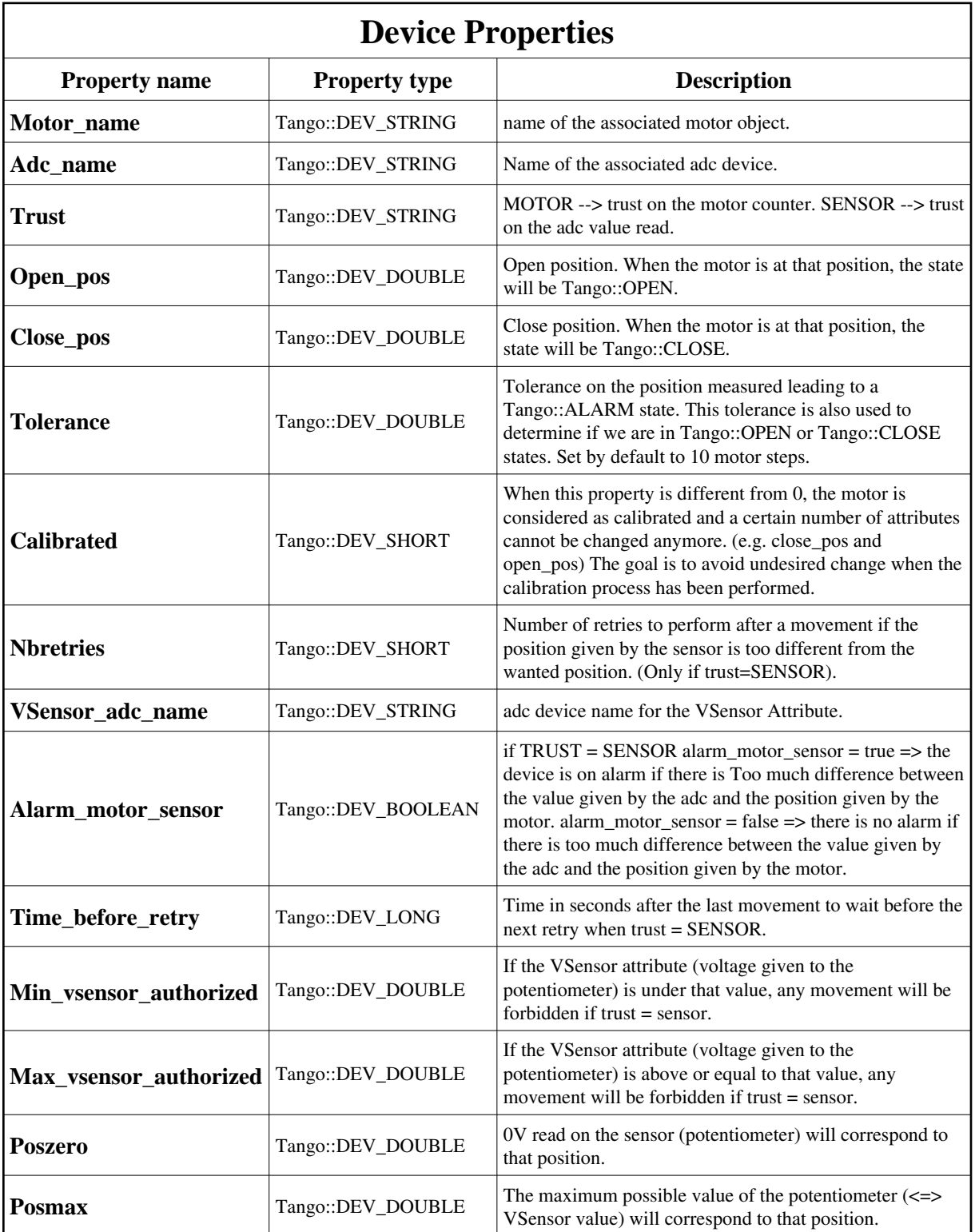

<span id="page-1-0"></span>Device Properties Default Values:

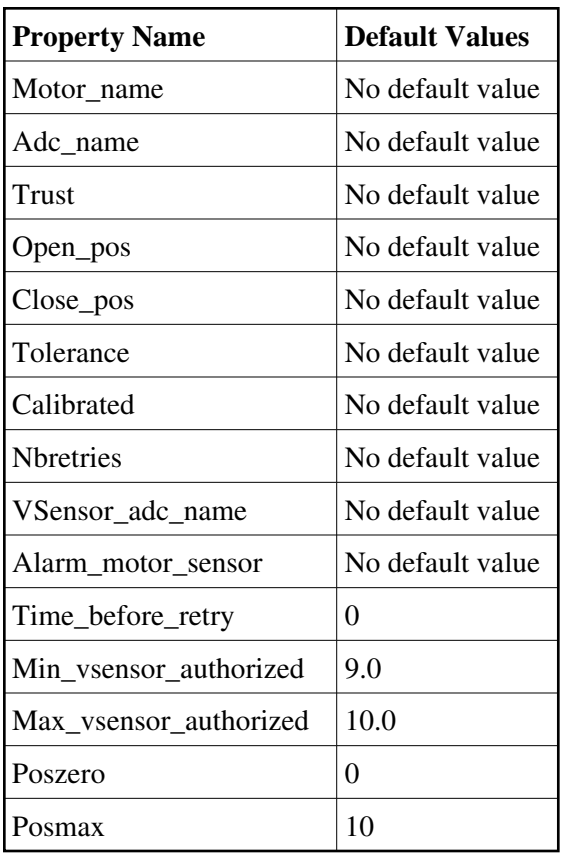

**There is no Class properties.**

## **States:**

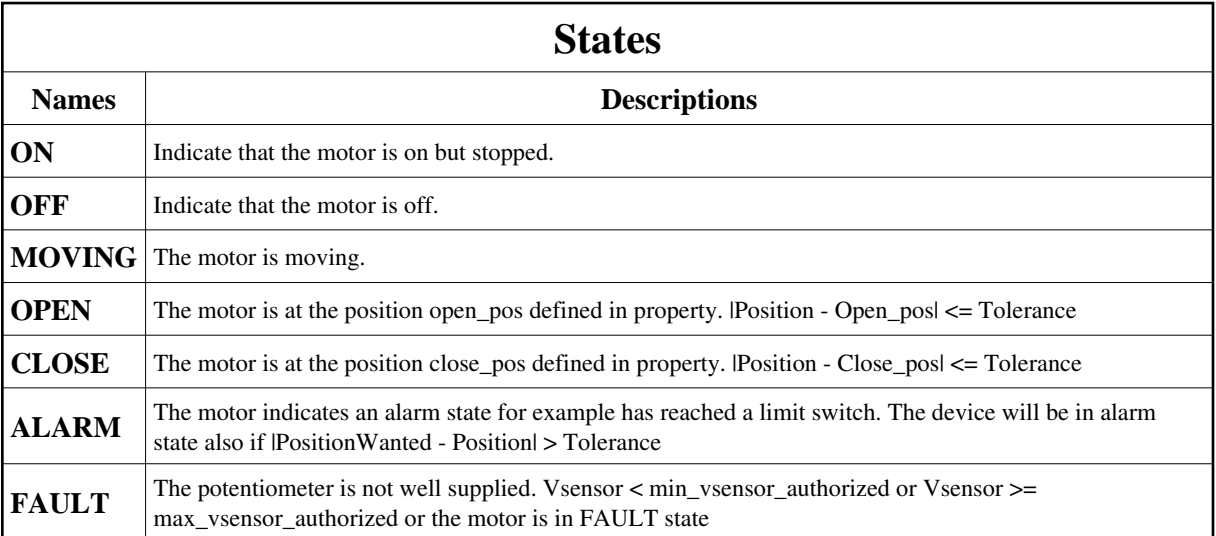

## **Attributes:**

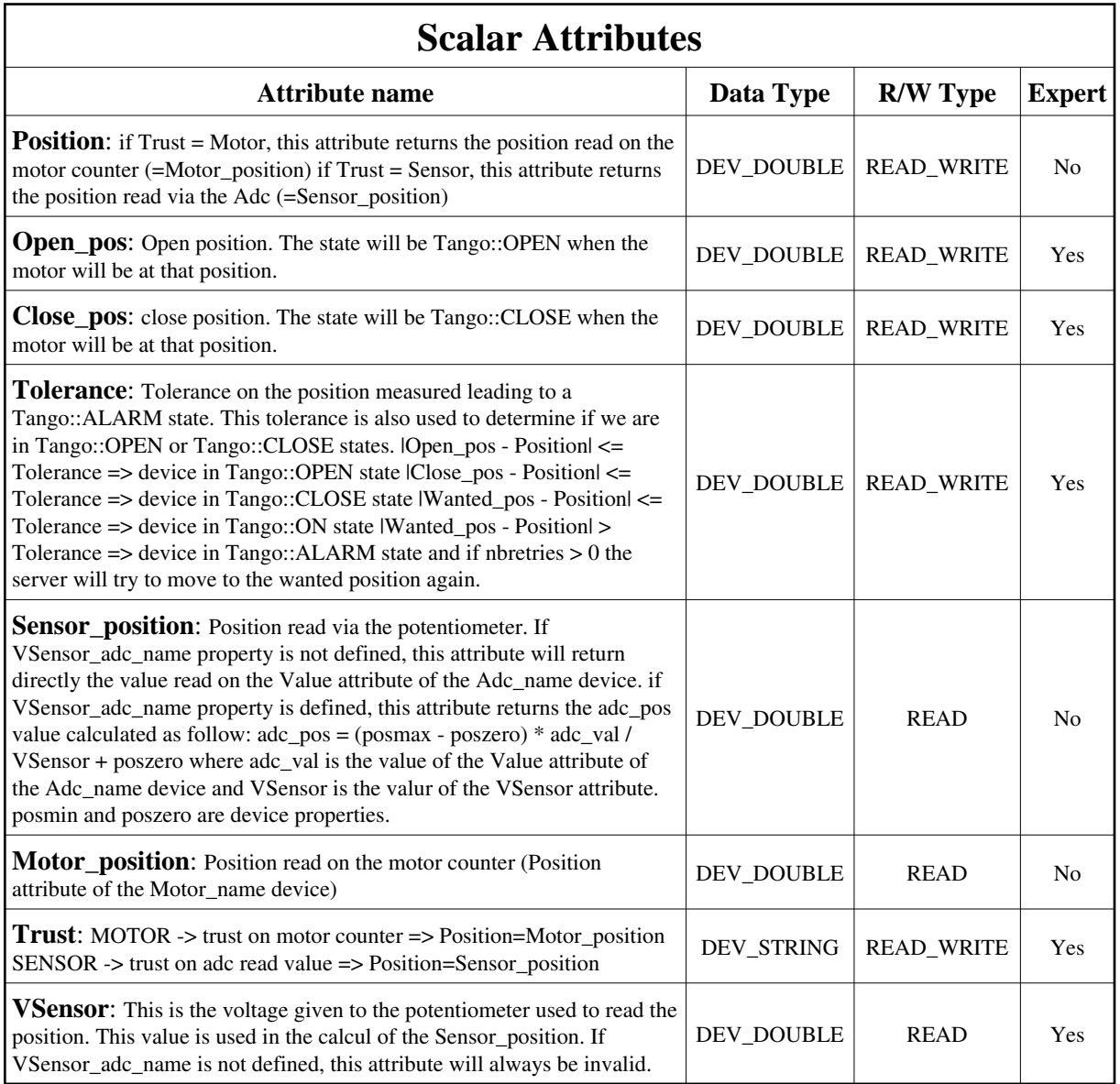

## **Commands:**

More Details on commands....

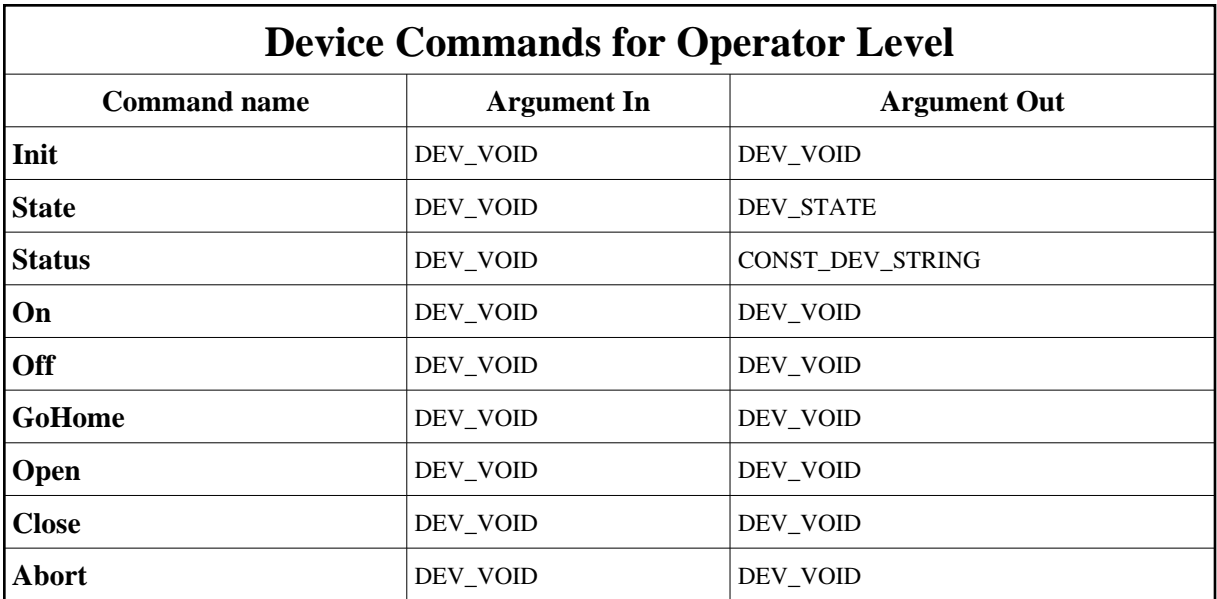

#### **1 - Init**

**Description:** This commands re-initialise a device keeping the same network connection. After an Init command executed on a device, it is not necessary for client to re-connect to the device. This command first calls the device *delete\_device()* method and then execute its *init\_device()* method. For C++ device server, all the memory allocated in the *nit\_device()* method must be freed in the *delete\_device()* method.

The language device desctructor automatically calls the *delete\_device()* method.

- **Argin: DEV\_VOID** : none.
- **Argout: DEV\_VOID** : none.

#### **Command allowed for:**

- Tango::ON
- Tango::OFF
- Tango::MOVING
- Tango::OPEN
- Tango::CLOSE
- Tango::ALARM
- Tango::FAULT

#### **2 - State**

- **Description:** This command gets the device state (stored in its *device\_state* data member) and returns it to the caller.
- **Argin: DEV\_VOID** : none.
- **Argout: DEV\_STATE** : State Code
- **Command allowed for:**
- Tango::ON
- Tango::OFF
- Tango::MOVING
- Tango::OPEN
- Tango::CLOSE
- Tango::ALARM
- Tango::FAULT

#### **3 - Status**

- **Description:** This command gets the device status (stored in its *device\_status* data member) and returns it to the caller.
- **Argin: DEV\_VOID** : none.
- **Argout: CONST\_DEV\_STRING** : Status description
- **Command allowed for:**
- Tango::ON
- Tango::OFF
- Tango::MOVING
- Tango::OPEN
- Tango::CLOSE
- Tango::ALARM
- Tango::FAULT

#### **4 - On**

- **Description:** Enable the power of the motor.
- **Argin: DEV\_VOID** :

#### **Argout: DEV\_VOID** :

#### **Command allowed for:**

- Tango::ON
- Tango::OFF
- Tango::MOVING
- Tango::OPEN
- Tango::CLOSE
- Tango::ALARM
- Tango::FAULT

## **5 - Off**

- **Description:** Disable the power of the motor.
- **Argin: DEV\_VOID** :
- **Argout: DEV\_VOID** :
- **Command allowed for:**
- Tango::ON
- Tango::OFF
- Tango::MOVING
- Tango::OPEN
- Tango::CLOSE
- Tango::ALARM
- Tango::FAULT

### **6 - GoHome**

- **Description:** Request the motor to go to its home position defined as Home\_pos in the properties.
- **Argin: DEV\_VOID** :
- **Argout: DEV\_VOID** :
- **Command allowed for:**
- Tango::ON
- Tango::OFF
- Tango::MOVING
- Tango::OPEN
- Tango::CLOSE
- Tango::ALARM
- Tango::FAULT

### **7 - Open**

- **Description:** Ask the motor to go to the open position defined in property (and expert attribute).
- **Argin: DEV\_VOID** :
- **Argout: DEV\_VOID** :
- **Command allowed for:**
- Tango::ON
- Tango::OPEN
- Tango::CLOSE
- Tango::ALARM
- Tango::FAULT

#### **8 - Close**

- **Description:** Ask the motor to go to the close position defined in property (and expert attribute).
- **Argin: DEV\_VOID** :
- **Argout: DEV\_VOID** :
- **Command allowed for:**
- Tango::ON
- Tango::OPEN
- Tango::CLOSE
- Tango::ALARM
- Tango::FAULT

### **9 - Abort**

- **Description:** Abort the current movement.
- **Argin: DEV\_VOID** :

#### **Argout: DEV\_VOID** :

#### **Command allowed for:**

- Tango::ON
- Tango::OFF
- Tango::MOVING
- Tango::OPEN
- Tango::CLOSE
- Tango::ALARM
- Tango::FAULT

**TANGO** is an open source project hosted by : SOURCEFORGE.NET®

Core and Tools : [CVS repository](http://tango-cs.cvs.sourceforge.net/tango-cs/) on [tango-cs project](https://sourceforge.net/projects/tango-cs) Device Servers : [CVS repository](http://tango-ds.cvs.sourceforge.net/tango-ds/) on [tango-ds project](https://sourceforge.net/projects/tango-ds)